# Chapter 12

# Structure of the model code

# 12.1 Source code files

The main code files, located in the **source** directory, can be classified into distinct groups, using their file name.

- Files with suffix  $.590$  are FORTRAN source code files, files with  $. F90$ are FORTRAN files containing C-language code (#ifdef) statements.
- Files whose name start with a lower case character and include no underscore character, contain "declaration modules" with declarations of variables and arrays as described in Section [8.1.5.](#page--1-0)
- Files whose name start with a lower case character and include an underscore character, contain module routines, as described in Section [8.1.5.](#page--1-0) The routines are often generic and of a general nature.
- Files whose name start with an upper case character (except  $\text{Usrdef.}^*$ files) are external subprograms with "actual" code.
- Files whose name start with Usrdef<sub>-</sub>, contain routines for user setup. (The ones in the source directory are empty and intended for proper compilation only, user-defined versions are defined elsewhere).

| file name       | contents                                                             |  |
|-----------------|----------------------------------------------------------------------|--|
| currents.f90    | $(2-D \text{ and } 3-D)$ current arrays                              |  |
| datatypes.f90   | definitions of all derived types, used in the program                |  |
| density f90     | density arrays                                                       |  |
| depths.f90      | water depth and surface elevations arrays                            |  |
| diffusion.f90   | horizontal and vertical diffusion coefficient arrays                 |  |
| fluxes.f90      | arrays of surface and bottom fluxes, drag and exchange coeffi-       |  |
|                 | cients, roughness lengths                                            |  |
| grid.f90        | model grid arrays                                                    |  |
| gridpars.f90    | model grid and related parameters                                    |  |
| iopars.f90      | parameters and arrays for all kind of $I/O$ (including user-defined) |  |
| meteo.f90       | surface meteorological arrays                                        |  |
| modids.f90      | key id definitions of physical model variables                       |  |
| nestgrids.f90   | parameters and arrays for sub-grid nesting applications              |  |
| obconds.f90     | arrays for 2-D and 3-D open boundary conditions, arrays for 1-D      |  |
|                 | surface forcing                                                      |  |
| optics.f90      | optical arrays (including irradiance)                                |  |
| paralpars.f90   | parameters and arrays needed for parallel applications               |  |
| physpars.f90    | physical model parameters                                            |  |
| relaxation.f90  | arrays for applying relaxation conditions                            |  |
| sedarrays.f90   | sediment model arrays                                                |  |
| sedids.f90      | key id definitions of sediment model variables                       |  |
| sedpars.f90     | sediment model parameters                                            |  |
| sedswitches.f90 | sediment model switches                                              |  |
| structures.f90  | parameters and arrays for the structure and discharge units          |  |
| switches.f90    | physical model switches                                              |  |
| syspars.f90     | "system" parameter constants                                         |  |
| tide.f90        | parameters and arrays for tidal applications                         |  |
| timepars.f90    | date and time parameters                                             |  |
| turbpars.f90    | turbulence model constants                                           |  |
| turbulence.f90  | turbulence model arrays                                              |  |

Table 12.1: List of declaration module files.

## 12.1. SOURCE CODE FILES 501

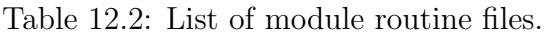

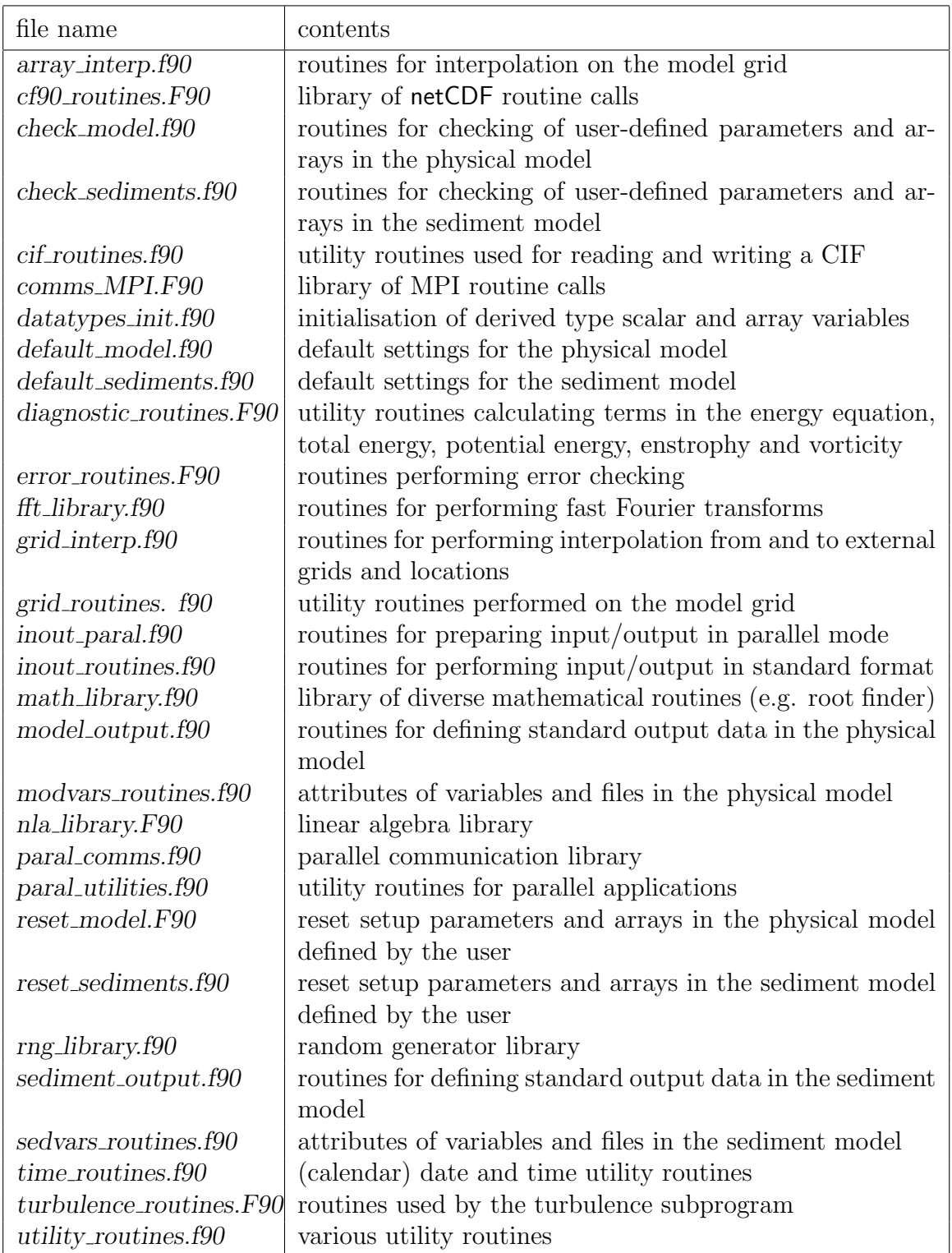

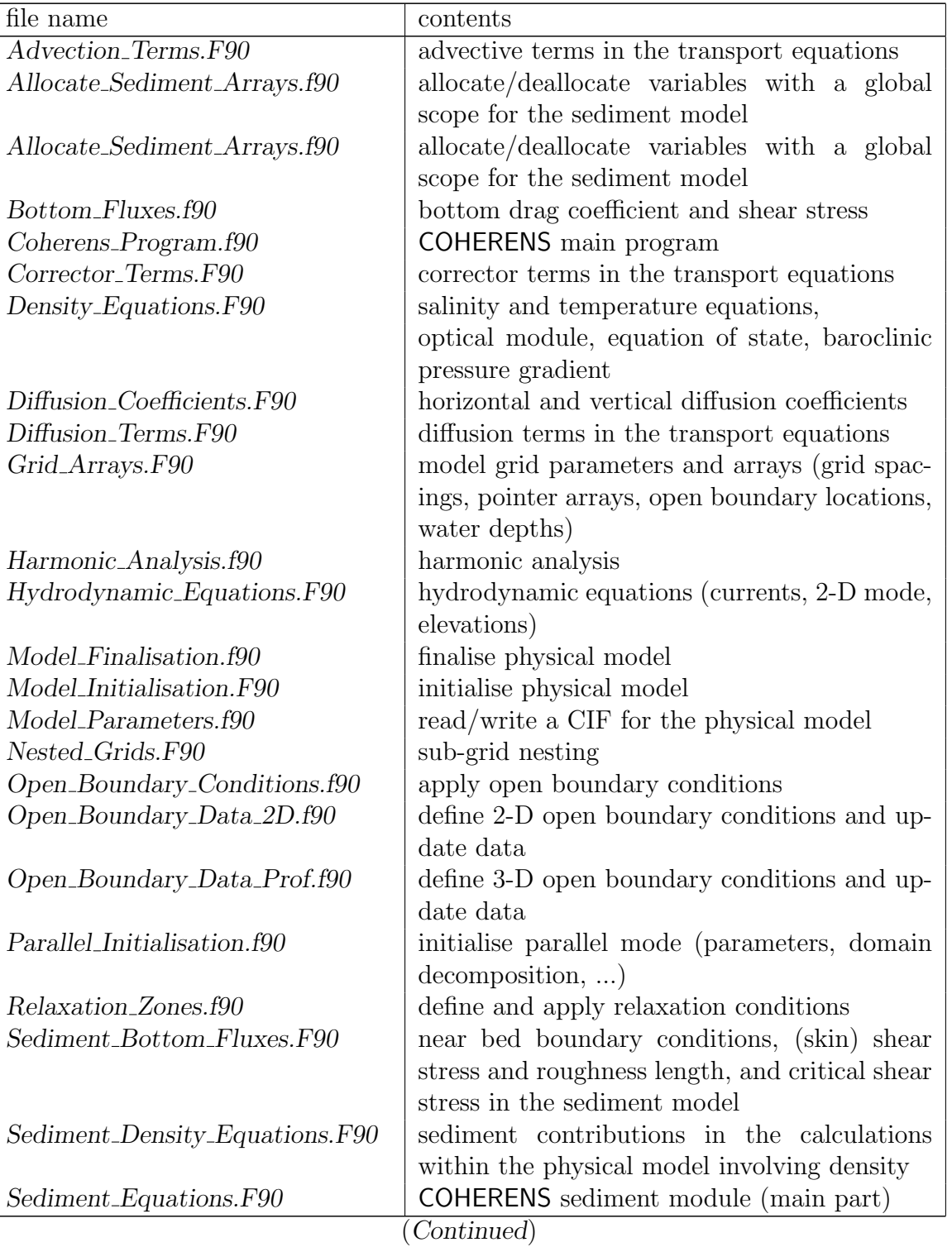

Table 12.3: List of files with external procedures.

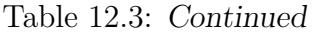

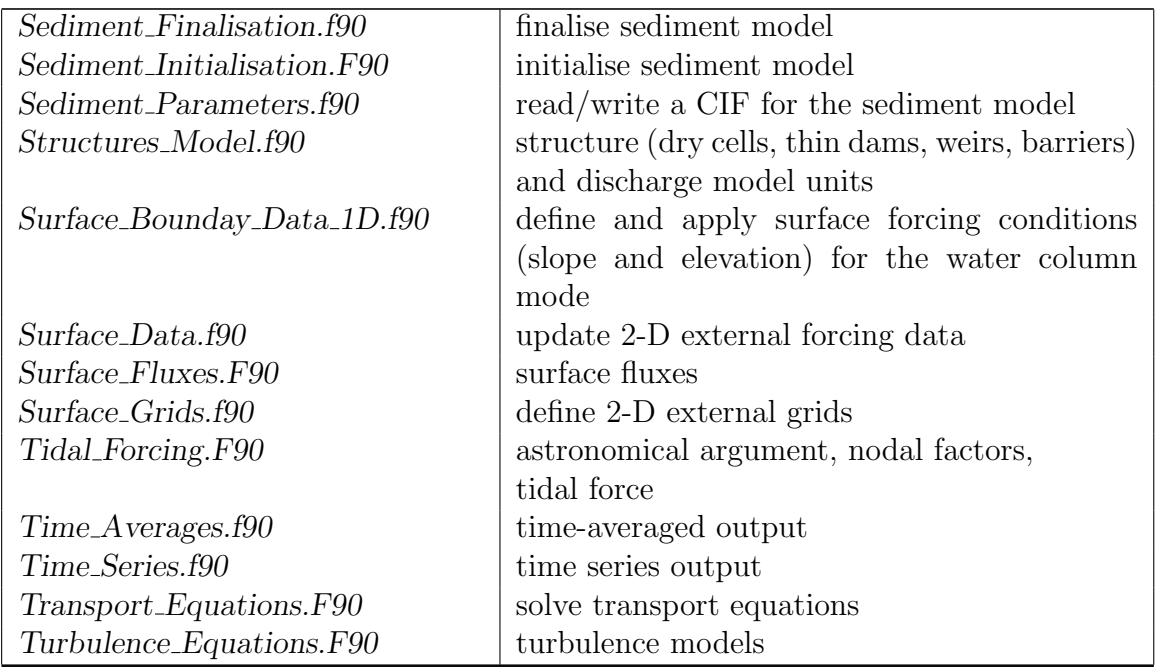

Table 12.4: List of user-defined routine files.

| file name                    | contents                                            |
|------------------------------|-----------------------------------------------------|
| Usrdef_Harmonic_Analysis.f90 | parameters and data for harmonic analysis and       |
| $Usrdef_{Model,f90}$         | output<br>"basic" model setup<br>(model parameters, |
|                              | bathymetry, domain decomposition,<br>initial        |
|                              | conditions, open boundary conditions)               |
| $Usrdef\_Nested\_Grids.f90$  | setup of sub-grids for nesting                      |
| $Usrdef\_Output.f90$         | output completely specified by the user             |
| Usrdef_Sediment.f90          | setup of the sediment model                         |
| $Usrdef\_Surface\_Data.f90$  | definition of external 2-D grids and update of 2-D  |
|                              | external data                                       |
| $Usrcdef-Time_Averages.f90$  | parameters and data for time-averaged output        |
| Usrdef_Time_Series.f90       | parameters and arrays for time series output        |

# 12.2 Structure diagrams

## 12.2.1 General structure

The general structure of the program is given in Figure [12.1.](#page-5-0) The program

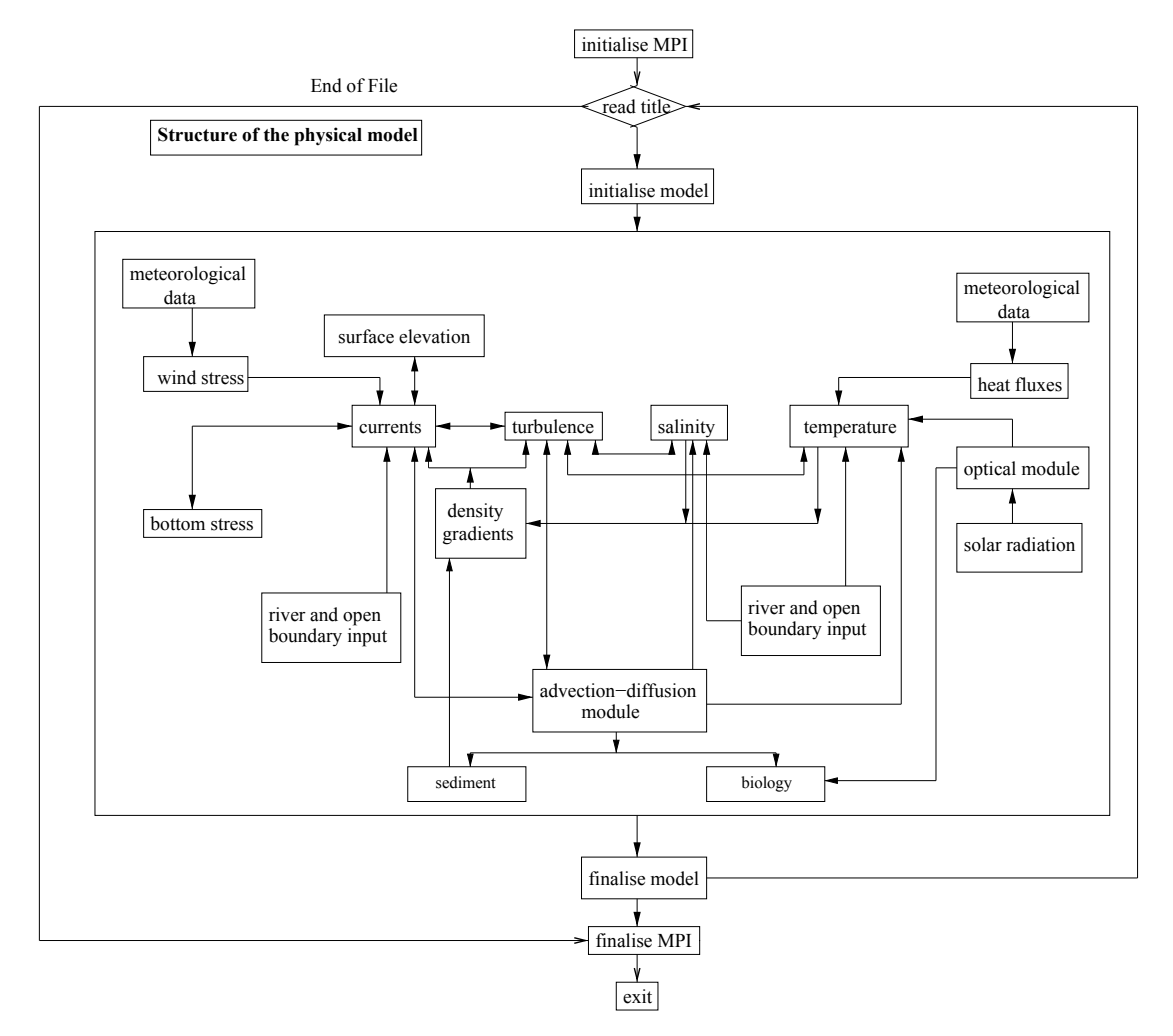

<span id="page-5-0"></span>Figure 12.1: General structure of COHERENS.

contains two major loops.

- The first (outer) loop is contained within the large (semi-)rectangle. Each cycle corresponds to a new simulation, initiated by reading a next input line from the file defruns. This is further discussed in Section [14.1.](#page--1-1)
- The second (inner) loop within the smaller rectangle denotes the timestepping.

Each simulation is composed of three parts: initialisation, time-stepping (where the actual calculations are performed) and finalisation. Details are given below. Initialisation and finalisation of MPI are the only procedures outside the outer loop. This means that, although multiple simulations can be performed within one run, they must all be conducted either in serial or in parallel mode.

The advection-diffusion module forms the central "core" part of the timeloop section. The module is coded in a generic way and solves the advectivediffusive transport equations of any scalar variable (temperature, salinity, sediment concentrations, biological state variables, . . . ), 3-D and 2-D currents, and turbulence tranport equations. The inputs for the routine are prepared in separate routines for each variable (temperature, salinity, 3-D currents, 2-D currents, sediments, turbulent energy, . . . ) and are composed of source terms, open boundary and surface forcing data. The boundary data are obtained via general routine calls. For example, there is one program module (discussed in Section [12.2.4](#page-10-0) below) dealing with reading and updating of open boundary profile data for any 3-D quantity.

#### <span id="page-6-0"></span>12.2.2 Initialisation procedures

The initialisation procedures are schematically presented in Figure [12.2.](#page-14-0) Except for user output, all initialisation routines are called from initialise model.

The first task to be performed by the program is the definition of all parameters and arrays needed to setup the application. This is organised in different sections.

- 1. Model parameters:
	- model switches
	- date and time parameters (start and end date, time steps)
	- model grid (dimensions, resolution, number of open sea and river boundaries)
	- various parameters like number and type of tidal constituents, number of nested sub-grids, ...
	- parameters for setting up the model in parallel mode
	- physical model parameters
	- numerical model parameters
	- parameters for the turbulence sub-module(s)
	- attributes of external 2-D grids
- attributes of the forcing files
- parameters to define the type and form of monitoring
- parameters and switches for the sediment transport module

For details see Chapter [14.](#page--1-2)

- 2. Model grid and bathymetry:
	- coordinates of the model grid
	- bathymetry
	- location of open boundaries

For details see Sections [15.1.](#page--1-3)

- 3. Domain decomposition (parallel mode, see Section [14.9\)](#page--1-2). Once the model grid and domain decomposition have been defined, memory is allocated to all model grid arrays and a series of additional arrays (grid spacings, pointer arrays, ...) are defined.
- 4. Initial conditions (see Section [15.2](#page--1-4) for the physics and [19.2](#page--1-5) for the sediments).
- 5. Definition of the areas for application of the open boundary relaxation scheme (Section [16.3\)](#page--1-6).
- 6. Locations of nested sub-grid(s) (see Section [17.3\)](#page--1-7).
- 7. Positions of external 2-D data grids (Section [17.2\)](#page--1-8).
- 8. Type and form of open boundary conditions for the 2-D mode (Section [16.1.1\)](#page--1-9), baroclinic currents and all 3-D scalars (Section [16.2.1\)](#page--1-10).
- 9. Initialise surface and bottom fluxes.
- 10. Parameters for setting up user defined output (see Chapter [20\)](#page--1-2).

Open boundary and surface forcing data are usually given as time series. If the first data time coincides with the initial time, the data file is opened and the first and (eventually second) time records are read from the file during the initialisation phase of the program. This has the further advantage that error checking can be performed (existence of the file, data formats, ...) before the program enters the time loop.

Model parameters and switches for the different mofel compartments (physics, sediments) can be defined either in a usrdef routine or by reading from a Central Input File (CIF).

Each section of the initialisation contains (or may contain) the following sub-tasks:

- 1. Defaults values are given to several model parameters and arrays. In many cases, these defaults are meaningfull and should be maintained. In other case, they are not meaningfull and must be replaced by the user. The advantage of such procedure is a more efficient error checking.
- 2. Values are (re)-defined. Two methods are available:
	- The definitions are programmed by the user in a usrdef routine. Options are foreseen in the program to write these definitions to an external file in COHERENS standard format.
	- All values are obtained as input from an external file in COHE-RENS standard format.
- 3. Depending on the definitions given by the user, parameters are reset from their default values.
- 4. The setup of the model (definitions of model parameters and arrays) are checked for errors. If errors are detected, appropriate messages are written to an errlog file and the program aborts.

#### 12.2.3 Time loop

Figure [12.3](#page-15-0) shows a diagram of the time loop. The order of routine calls is in line with the solution procedure described in Section [5.8.](#page--1-11)

The routines where the 2-D mode, 3-D current, temperature, salinity and sediment transport equations are solved, are schematically presented in Figures [12.4–](#page-16-0)[12.8.](#page-20-0) Each routines is composed of an initialisation section, a main part where the variable(s) is (are) updated and a finalisation section.

- **initialisation** Actions performed during the initialisation phase (time  $t=0$ ): allocation of local arrays, definition of open boundary conditions, opening of data files and reading of first time records.
	- The initialisation of the 2-D mode is actually perfomed in routines update 2dobc data called from current 2d and define 2dobc spec called from update 2dobc data.
	- Open boundary conditions for 3-D currents are defined in **current\_cor**.

• If the temperature equation is forced with SST, the SST grid and data are defined and initialised in temperature equation.

#### main section

- update open boundary data
- apply open boundary conditions
- apply surface and bottom boundary conditions (3-D variables only)
- calculate source terms
- solve the transport equations by calling the appropriate transport routine
- exchange array sections with neighbouring sub-domains (parallel mode only)
- write interpolated data for nested sub-grids (if requested)

finalisation Deallocate arrays at the current or final time step.

The following remarks are to be given:

- Surface elevations are updated in current 2d before the depth-integrated transports.
- Open boundary conditions are applied in current 2d after solving the 2-D depth-integrated momentum equations.
- The 3-D current calculations are split over two routines called at different (predictor and corrector) time steps: surface and bottom boundary conditions are applied, source terms calculated and transport equations solved in current pred; open boundary conditions and corrector step are applied, vertical currents calculated and nested output written in current corr.
- Besides routines for solving the transport equations for all sediment fractions, the sediment model provides separate routines for update of the bed or total load transport.
- Meteorological forcing data are defined by a separate call to meteo-input from the main program.

The update of a 2-D or 3-D quantity by an advection-diffusion type equation is performed in one of the transport\_at\_\* routines, which integrates the model equations in time. Exceptions are surface elevation and vertical current which are obtained from the 2-D and 3-D continuity equations. The procedures closely follow the numerical descriptions given in Chapter [5](#page--1-2) so that no diagrams need to be given here.

### <span id="page-10-0"></span>12.2.4 Open boundary and surface forcing data input

The procedure for applying open boundary conditions for the 2-D mode is summarised in Figure [12.9:](#page-21-0)

- 1. The routine update 2dobc data is called from current 2d:
	- At the initial time the routine define 2d obc spec is called where
		- A series of arrays to be specified by the user, are allocated.
		- The arrays are defined by calling either the user-defined routine usrdef 2dobc spec or as input from a standard COHE-RENS file by calling read 2dobc spec. If requested, the arrays are written to a standard file by calling write 2dobc spec.
		- Error checking is performed.
	- If there are external data files, it is checked first for each data file, whether the data are still up to date, which means that the last date and time for which data are available is later than the current one. If this is not the case (such as at the initial time), define 2d obc data is called where:
		- New data are obtained by calling either the user-defined routine usrdef 2dobc data or as input from a standard COHE-RENS file by calling read 2dobc data. If requested, the arrays are written to a standard file by calling write 2dobc data.
		- If an end of file condition occurs, further action is determined by the endfile attribute. This is further discussed in Section [14.7.2.](#page--1-12)
	- The new data (if any), representing the  $\psi_0^e$  term in equation [\(4.354\)](#page--1-13), are stored in the appropriate open boundary arrays and interpolated in time (if requested).
	- Harmonic tidal expansions are evaluated. If needed (which is usually the case at the initial time), astronomical arguments and nodal factors are calculated by calling **astro\_params**. The harmonic terms are added to the data values.
- 2. The open boundary conditions are applied by calling open boundary conds 2d.

User-defined setup for 2-D open boundary conditions is further discussed in Section [16.1.](#page--1-14)

The procedure for applying open boundary conditions for the 3-D mode is given in Figure [12.10.](#page-21-1) The code is written in a generic form so that the routines can be used for any 3-D quantity (currents, temperature, ...).

- 1. At the initial time the routine define profobc spec is called from the " $main$ " routine (current\_corr, temperature\_equation,  $\dots$ ):
	- A series of arrays to be specified by the user, are allocated.
	- The arrays are defined by calling either the user-defined routine usrdef profobc spec or as input from a standard COHERENS file by calling read profobc spec. If requested, the arrays are written to a standard file by calling write profobc spec.
	- Error checking is performed.
- 2. The routine update profobc data is called where:
	- It is checked first for each data file, whether the data are still up to date, which means that the last date and time for which data are available is later than the current one. If this is not the case (such as at the initial time), define profobc data is called where:
		- New data are obtained by calling either the user-defined routine usrdef profobc data or as input from a standard COHE-RENS file by calling read profobc data. If requested, the arrays are written to a standard file by calling write profobc data.
		- If an end of file condition occurs, further action is determined by the endfile attribute. This is further discussed in Section [14.7.2.](#page--1-12)
	- The new data (if any) are stored in the appropriate open boundary profile arrays and interpolated in time (if requested).
	- If any of the interpolating values has a flagged value, the interpolated open boundary profile data value will be flagged as well. A flagged value at a certain vertical level within a vertical profile means that a zero gradient condition will be applied at that particular level.
- 3. The open boundary conditions are applied by calling open boundary conds 3d for baroclinic currents or open\_boundary\_conds\_prof for scalars.

User-defined setup for baroclinic open boundary conditions is further discussed in Section [16.2.](#page--1-15)

The application of 2-D external data requires firstly the definition of the data grid, which is implemented as follows (no diagram shown):

1. A derived type "grid" array is created by allocation in the "main" routine (meteo\_input for the meteo, temperature\_equation for the SST grid or wave input for surface waves), for storing the relative coordinates of the data grid with respect to the model grid (see Section [8.1.4\)](#page--1-16).

- 2. The grid is defined by calling define surface input grid. Definition depends on the value nhtype grid attribute (see Section [10.4.2\)](#page--1-17):
	- 0: No grid needs to be defined
	- 1: The grid is uniform rectangular and is defined by calling construct\_regular\_grid.
	- 2: The grid is non-uniform rectangular. Coordinate arrays are obtained by calling either the user-defined routine usrdef surface absgrd or as input from a standard COHERENS file by calling read surface absgrd. If requested, the coordinates are written to a standard file by calling write\_surface\_absgrd. The relative coordinates are obtained by calling model to data coords.
	- 3: The grid is non-uniform and non-rectangular. The relative coordinate arrays are directly obtained by calling either the user-defined routine usrdef\_surface\_relgrd or as input from a standard COHERENS file by calling read surface relgrd. If requested, the coordinates are written to a standard file by calling write\_surface\_relgrd.
	- 4: The grid coincides with the model grid and does not need to be defined here.

Setup of 2-D data grids is discussed in Sections [17.2.1](#page--1-18)[–17.2.2.](#page--1-19)

The procedure for the input of forcing data from a 2-D external data grid is shown in Figure [12.11.](#page-22-0) The code is written in a generic form so that the routines can be used for meteorological, SST, wave, . . . data. The routine update surface data is called from the "main" routine (meteo input for the meteo or temperature equation for the SST grid):

- 1. It is checked first for each data file, whether the data are still up to date, which means that the last date and time for which data are available is later than the current one. If this is not the case (such as at the initial time), define\_surface\_data is called where:
	- New data are obtained by calling either the user-defined routine usrdef surface data or as input from a standard COHERENS file by calling read surface data. If requested, the arrays are written to a standard file by calling write\_surface\_data.
	- If an end of file condition occurs, further action is determined by the endfile attribute. This is further discussed in Section [14.7.2.](#page--1-12)
- 2. The data are interpolated in time.
- 3. If any of the interpolating values has a flagged value, the interpolated open boundary profile data value will be flagged as well. In case of SST data, the flagged value is replaced by the modelled temperature at the highest level. There is currently no procedure foreseen for flagged meteorological data values.
- 4. The data are interpolated in space by calling intpol data to model 2d if 0<nhtype<4.

#### 12.2.5 Finalisation procedures

After termination of the time loop the simulation is finalised as follows:

- All files, which are still open with exception of monitoring files, are closed.
- A timer report is written on request.
- Model arrays, which are still allocated, are deallocated.
- All monitoring files are closed.
- A new input line is read from the defruns file. If there is an end of file condition, the program checks whether MPI was switched on at the start, finalises MPI if needed and terminates. Otherwise, a new simulation starts and all model parameters and arrays are reset to their default values as part of the re-initialisation procedures discussed in Section [12.2.2.](#page-6-0)

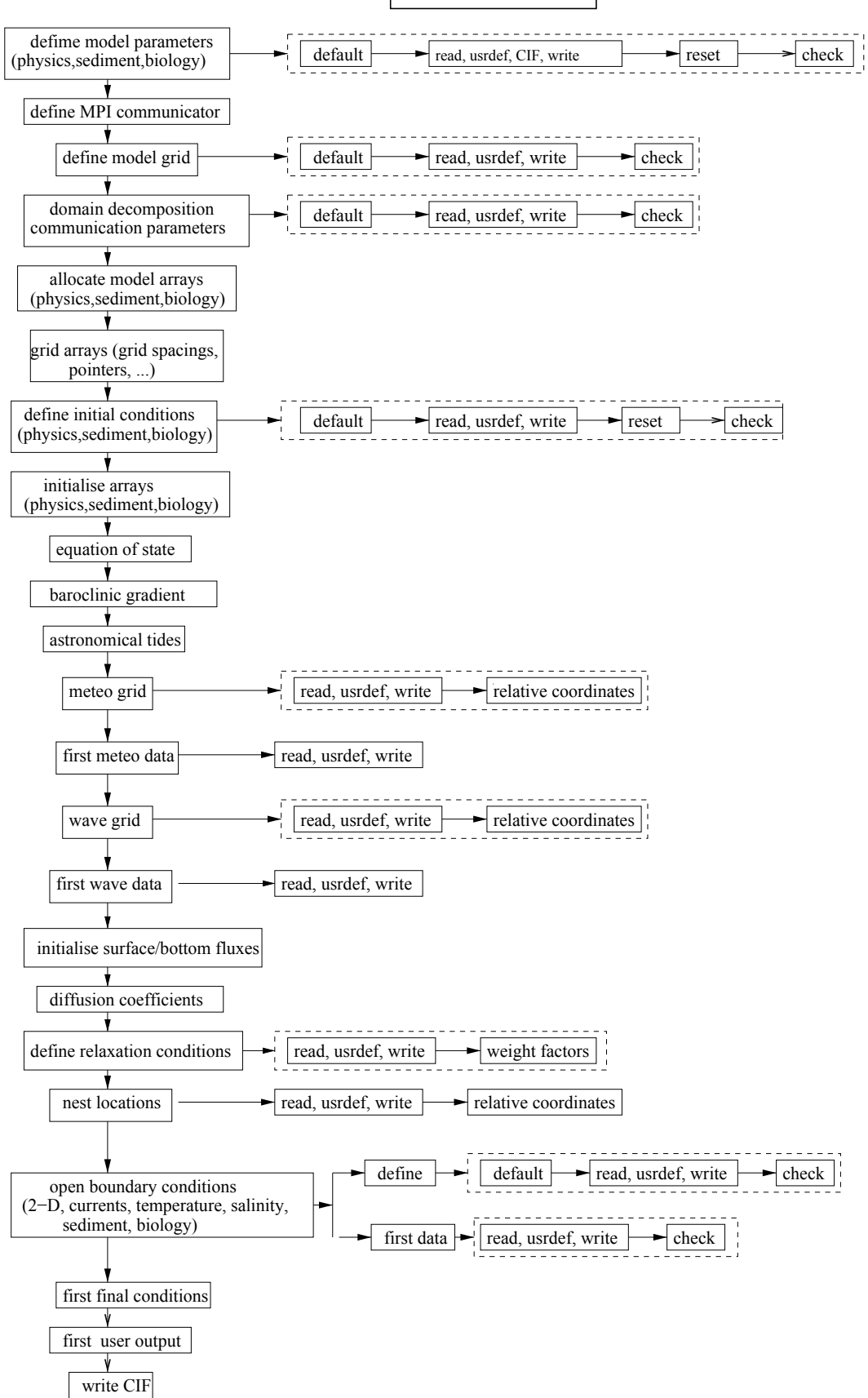

#### **Model initialisation**

<span id="page-14-0"></span>Figure 12.2: Schematic diagram of all initialisation procedures.

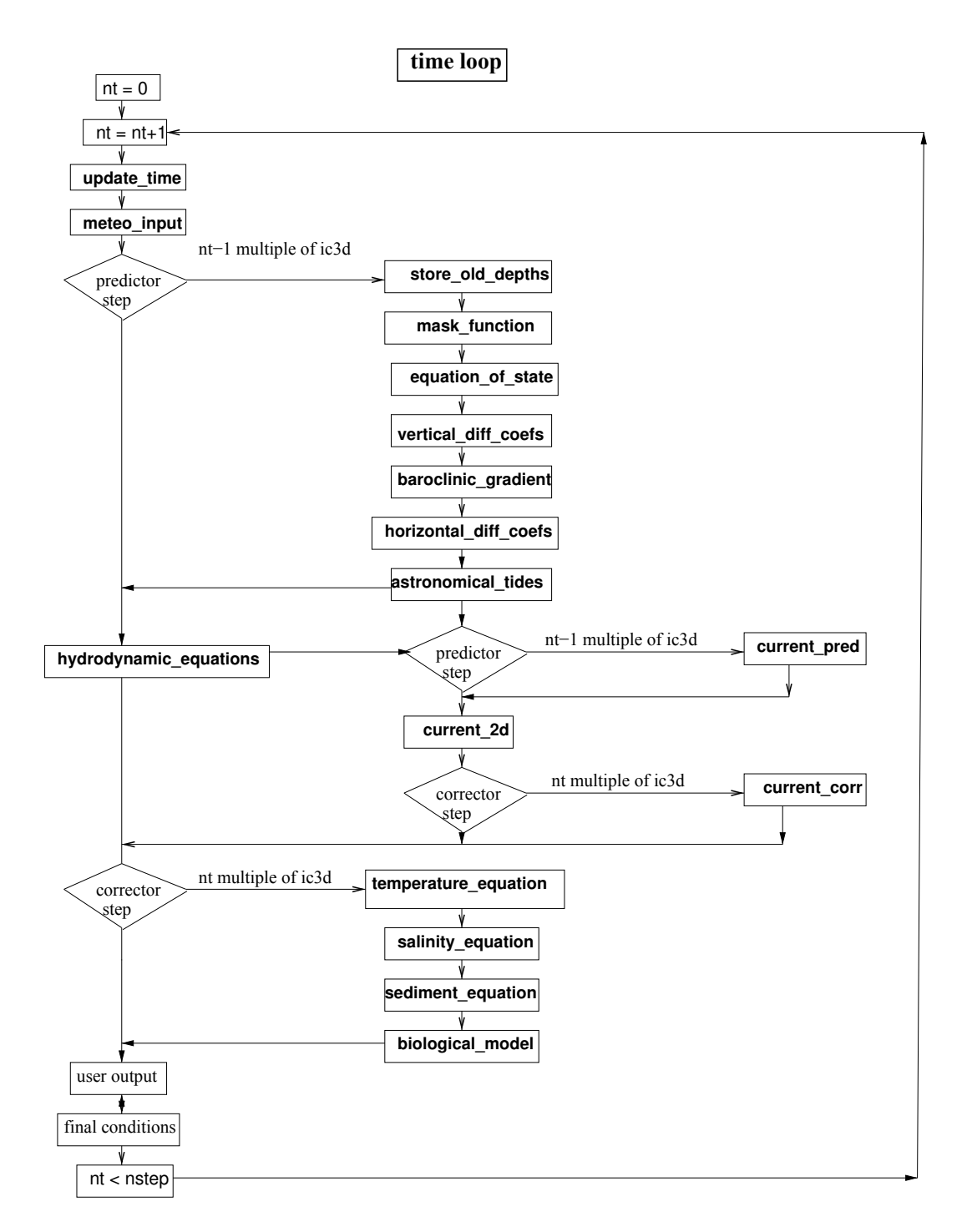

<span id="page-15-0"></span>Figure 12.3: Structure diagram of the time loop.

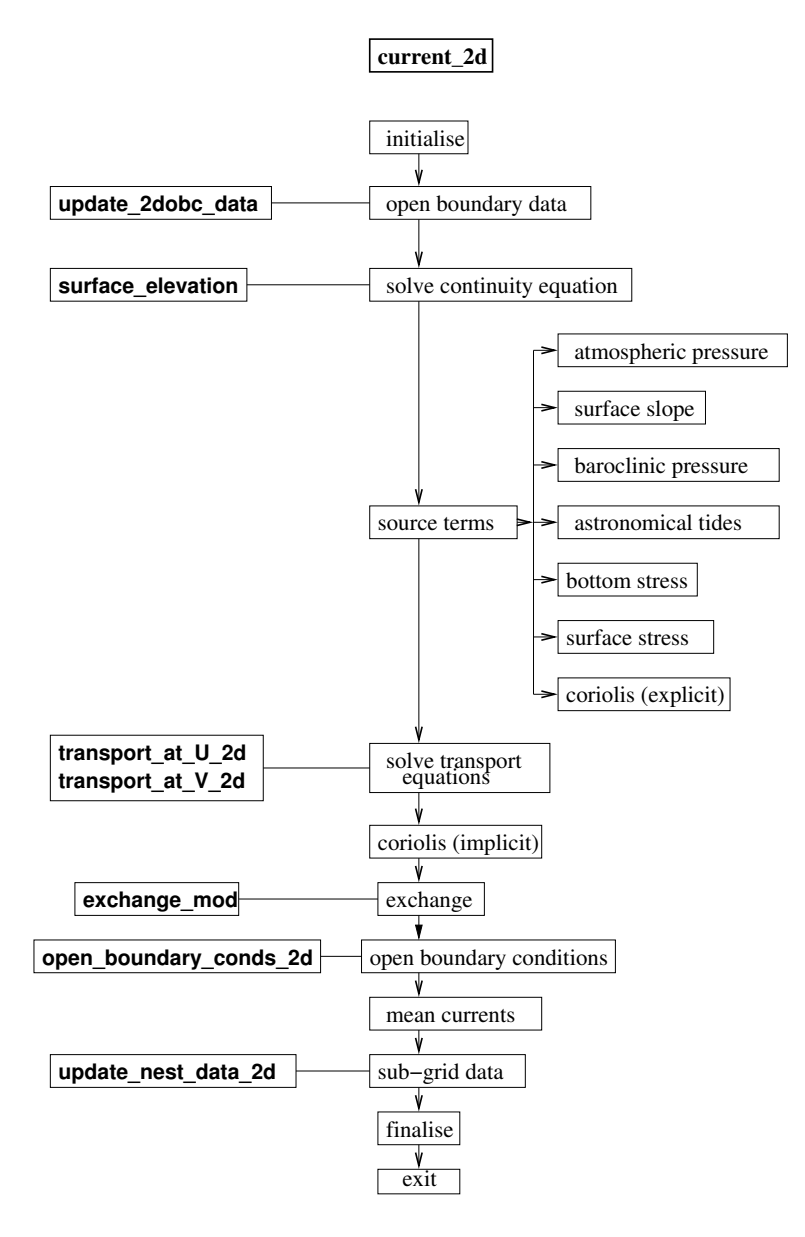

<span id="page-16-0"></span>Figure 12.4: Diagram of routine current 2d which solves the 2-D mode equations.

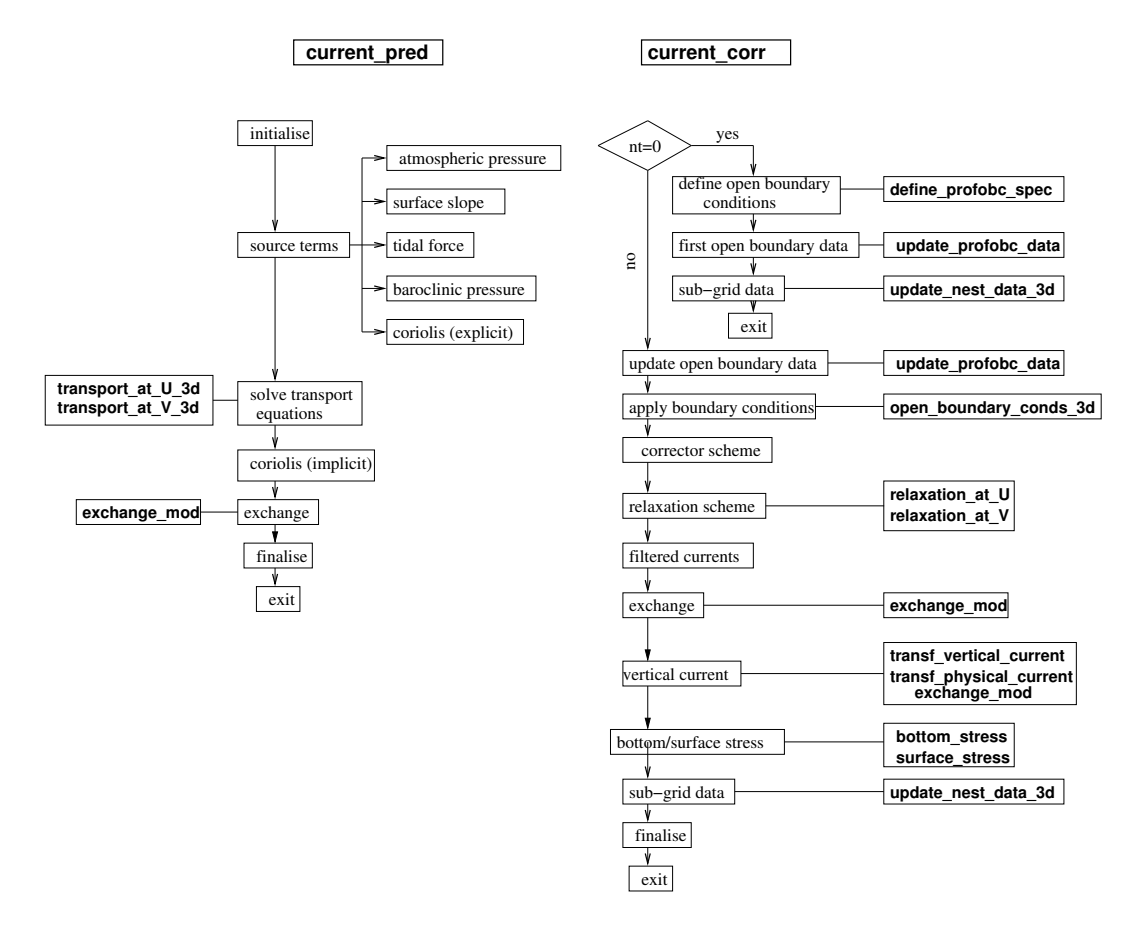

Figure 12.5: Diagrams of the routines current pred and current corr which solve the 3-D momentum equation at the predictor and corrector step.

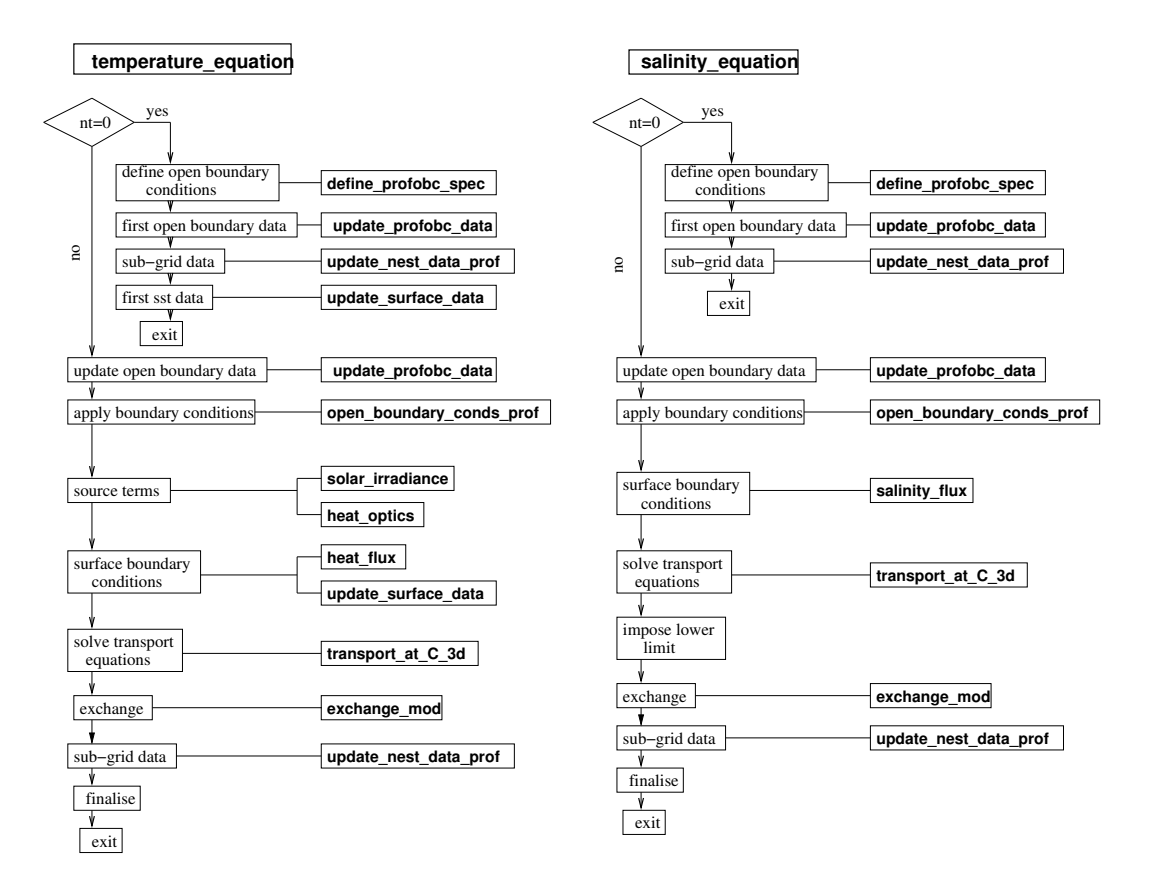

Figure 12.6: Diagrams of the routines temperature equation and salinity equation which solve the temperature and salinity equations.

## **Sediment equations**

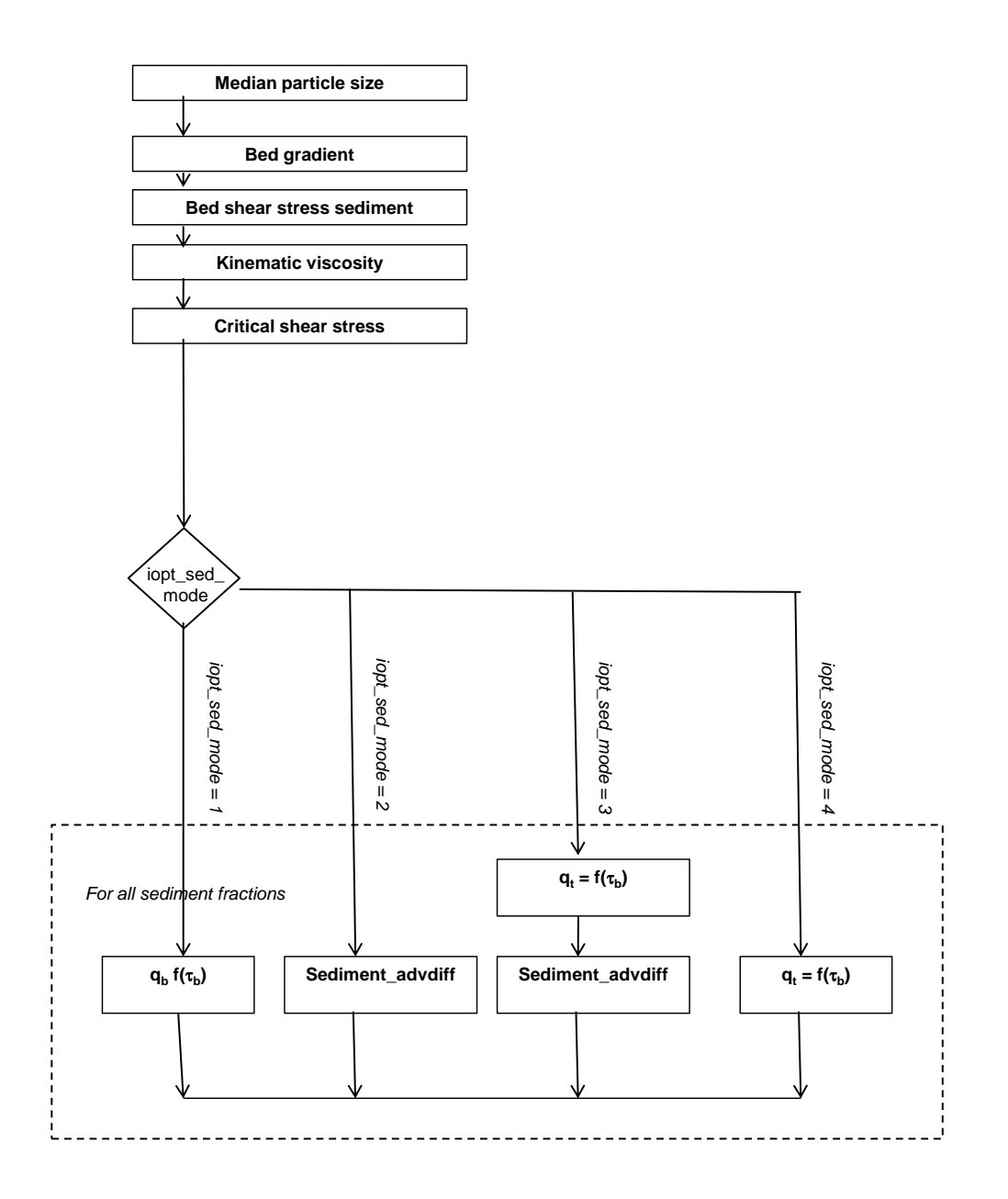

Figure 12.7: Diagram of the routine sediment equation which is the "main" routine of the sediment transport model.

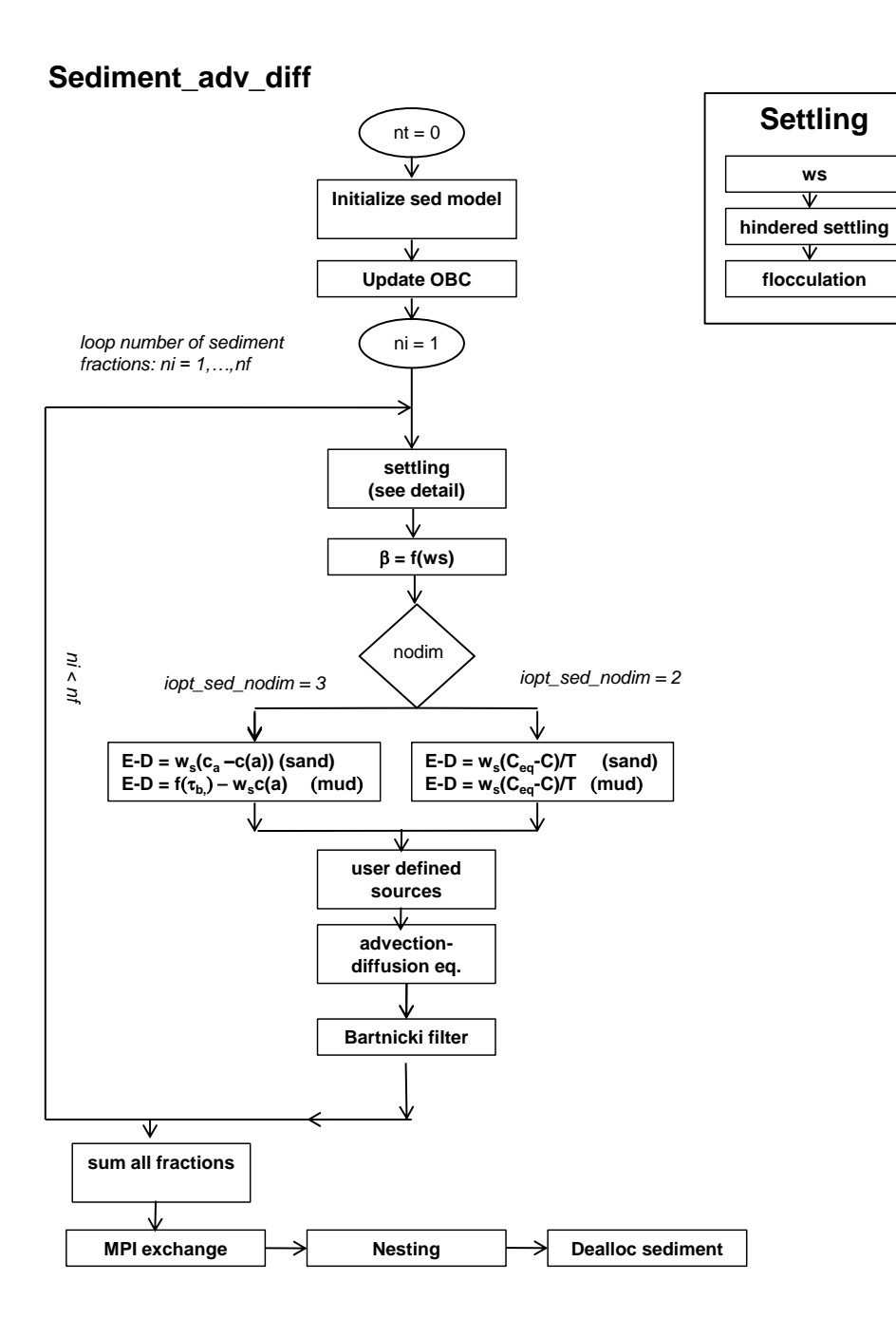

<span id="page-20-0"></span>Figure 12.8: Diagram of the routine sediment\_advdiff\_equation which solves the transport equations for sediments.

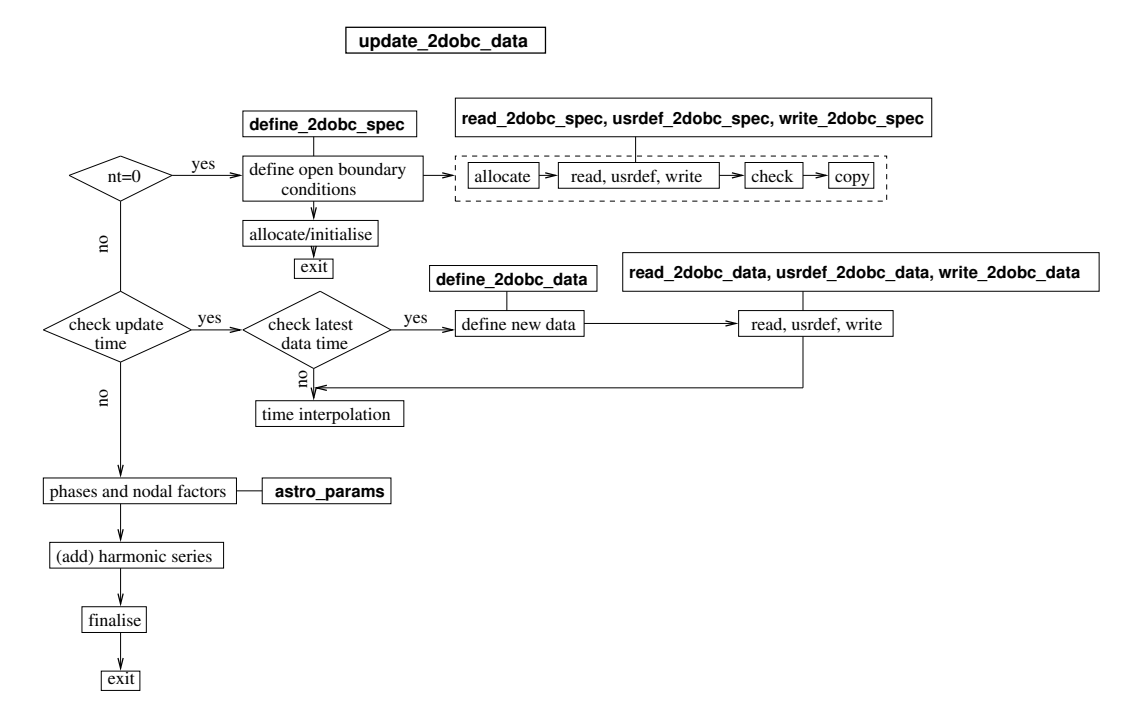

<span id="page-21-0"></span>Figure 12.9: Diagrams of the routines used for defining and updating 2-D open boundary conditions and data.

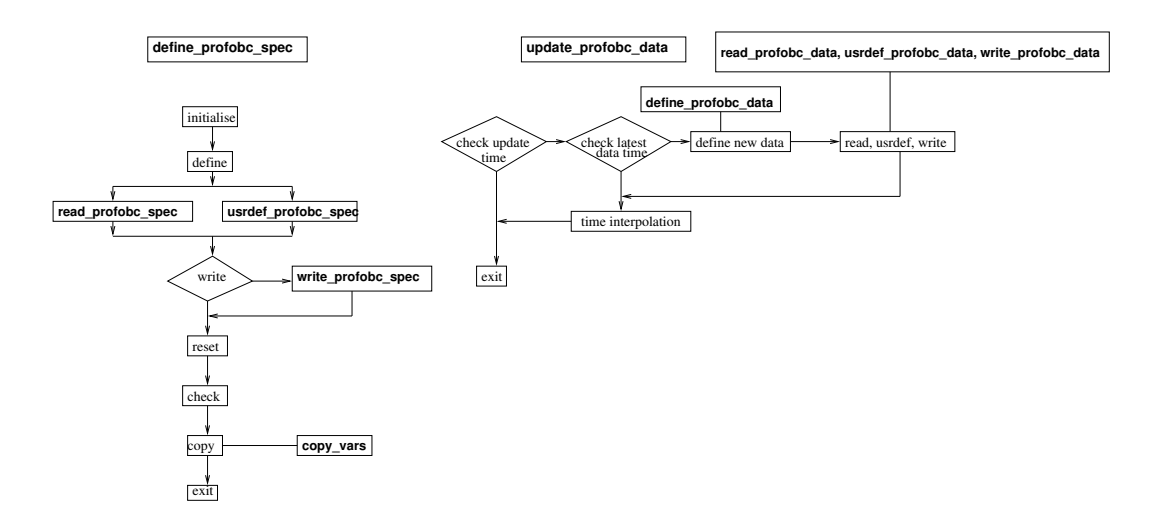

<span id="page-21-1"></span>Figure 12.10: Diagrams of the routines used for defining and updating 3-D open boundary conditions and data.

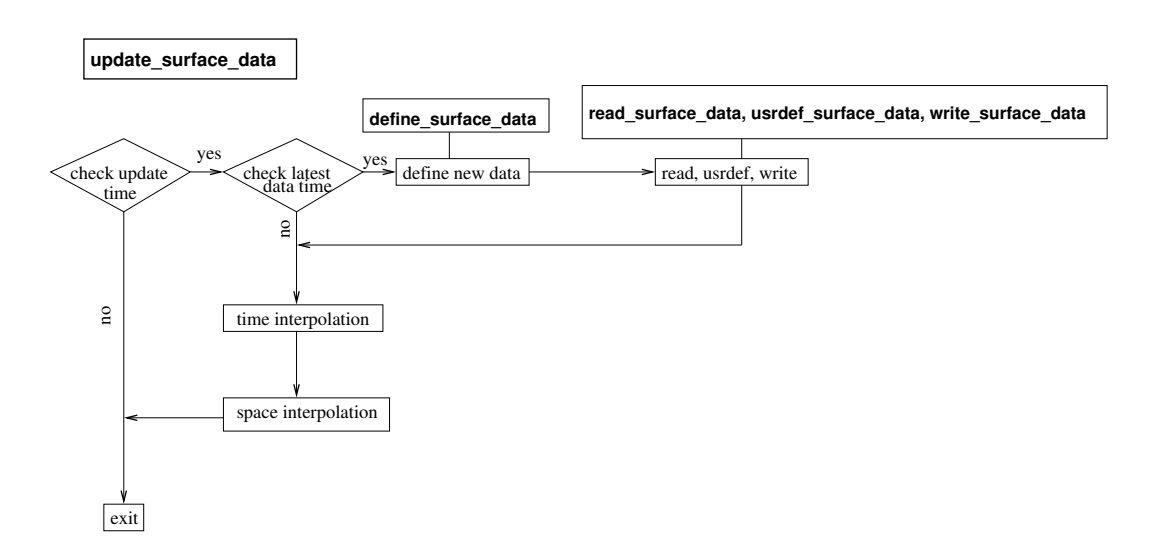

<span id="page-22-0"></span>Figure 12.11: Diagram of the routines used for defining and updating data from an external 2-D grid.